www.cvr-it.com info@cvr-it.com

1

### Overview

# Change Request Log

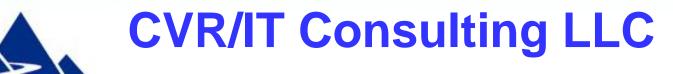

© 2011 CVR/IT Consulting LLC All Rights Reserved

## Introduction

The **Change Request Log** may be used to track the many change requests that commonly occur during a project. This template allows entry of:

- Change Request descriptive data
- Results of analysis
- Information related to approval / denial and changes to baselines

Features include:

- Mouse-over help in all column headings
- Includes most commonly used CR tracking information
- Track an unlimited number of CRs (i.e. to the limits of Excel)
- Preformatted for easy printing
- Customizable drop lists

### **Change Request Log Overview**

#### PROJECT CHANGE REQUEST LOG

|                                                                                            | FROJECT                                                                                                    | JANNUE NE                                                                                         | GUE                                        | STLUG                         |             |                |                    |                                |               |                          |                                        |               |                               |                           |                                        |                                        |                       |                |
|--------------------------------------------------------------------------------------------|----------------------------------------------------------------------------------------------------|---------------------------------------------------------------------------------------------------|--------------------------------------------|-------------------------------|-------------|----------------|--------------------|--------------------------------|---------------|--------------------------|----------------------------------------|---------------|-------------------------------|---------------------------|----------------------------------------|----------------------------------------|-----------------------|----------------|
| Indendian ar                                                                               | re kelum dala area.                                                                                                    |                                                                                                   |                                            |                               |             | lailiat        | Descline           |                                |               |                          |                                        |               |                               |                           |                                        |                                        |                       |                |
|                                                                                            | Project Base:                                                                                                    | Project Hauer Gara Hee                                                                            |                                            |                               |             |                | Badgel2            | 440,000                        |               |                          |                                        |               |                               |                           |                                        |                                        |                       |                |
|                                                                                            | Project Hanager:                                                                                                    | Penjeul Hanager Hane                                                                              | Gara Hri                                   |                               |             | 5.6.4          | de (Baga)          | 111                            |               |                          |                                        |               |                               |                           |                                        |                                        |                       |                |
| Change Mendification                                                                       |                                                                                                    |                                                                                                   | Change Baalgain                            |                               |             |                |                    | Change Begaral Palanae         |               |                          |                                        |               |                               |                           |                                        |                                        |                       |                |
| Change<br>Regard                                                                           | Change Denneiglinn                                                                                                    | Link In Change<br>Regressi form                                                                   | Peta<br>eile                               | Requested By                  | 51.1        | Cool<br>Ingent | Sakedale<br>Imposi | Sampe or<br>Quality tops       | ] Bisk layers | Daniaran Talar<br>Ingani | +lker lagest                           |               | Bale<br>Approard or<br>Braird | Adjaal<br>Paartia<br>riel | Caal<br>Adjaala<br>Fal                 | Proj<br>Deration<br>Adjustare          | Bale<br>Baseli<br>ara | Conservation   |
|                                                                                            | Pul a sharl denneiplinn of the request<br>for shange here                                                                                                    |                                                                                                   | Crilina                                    | Jaka Sailk                    | Claurd      | 45,000.00      | 18 dage            | Hear                           | Hinne Theral  | Heer                     | Heer                                   | Approard      | \$/22/2844                    | Sabrdalr                  | 410                                    | 10.0                                   | 7/9/2011              | Sample roleg   |
| •••••                                                                                      |                                                                                                    |                                                                                                   | High                                       | •                             | 0,          |                | ••••••             | •••••••••••••••••••••••••••••• | Significant   | ******                   | •••••••••••••••••••••••••••••••••••••• | · · · Prading |                               | Ceel                      |                                        | •••••••••••••••••••••••••••••••••••••• | •••••                 |                |
|                                                                                            |                                                                                                    |                                                                                                   | Hedian                                     |                               | 0. H.I.I    |                |                    |                                | He Change     | 1                        | 1                                      | Approard      | l:                            | Heer                      | 1                                      | 1                                      |                       |                |
|                                                                                            |                                                                                                    |                                                                                                   | . L                                        | ſ                             | Willdrau    |                | 1                  | [                              |               | 1                        | 1                                      | Desird        | Į                             | .jSeepr                   | į                                      | 1                                      |                       |                |
|                                                                                            |                                                                                                    |                                                                                                   | 1                                          |                               | Claurd      |                |                    |                                |               |                          |                                        | 1             |                               | Sumpr and                 | 1                                      |                                        |                       |                |
|                                                                                            |                                                                                                    |                                                                                                   | <b></b>                                    |                               |             |                |                    |                                |               |                          |                                        |               |                               | . Sahrdalr.               |                                        |                                        |                       |                |
|                                                                                            |                                                                                                    |                                                                                                   |                                            |                               | Classed     |                |                    |                                |               |                          |                                        | Draird        |                               | Caal,<br>Sabrd,           | 4388                                   | 28.8                                   |                       |                |
|                                                                                            |                                                                                                    |                                                                                                   | <u>†</u>                                   |                               |             |                |                    |                                |               |                          |                                        | +             | *                             |                           | •••••••••••••••••••••••••••••••••••••• |                                        |                       |                |
| · · · · · · · · · · · · · · · · · · ·                                                      |                                                                                                    |                                                                                                   | 1                                          |                               | 1           |                | 1                  |                                | 1             | 1                        | 1                                      | 1             | 1                             | 1                         | 1                                      | 1                                      |                       |                |
|                                                                                            |                                                                                                    |                                                                                                   | 1                                          |                               | Į           |                |                    |                                |               |                          | Į                                      |               | 1                             |                           |                                        | Ļ                                      |                       |                |
|                                                                                            |                                                                                                    |                                                                                                   | Ļ                                          |                               |             |                |                    |                                |               |                          |                                        |               |                               |                           | <b>.</b>                               |                                        |                       |                |
|                                                                                            |                                                                                                    |                                                                                                   | ļ                                          |                               |             |                |                    |                                |               |                          |                                        |               |                               |                           | ļ                                      | ÷                                      |                       |                |
|                                                                                            |                                                                                                    |                                                                                                   | ģ                                          |                               |             |                |                    |                                |               |                          |                                        | ·             | ÷                             |                           | ÷                                      |                                        |                       |                |
| ·····                                                                                      |                                                                                                    |                                                                                                   |                                            |                               | ÷           |                |                    |                                |               | ÷                        | ÷                                      | •••••••••••   |                               |                           |                                        | ÷                                      | •••••                 |                |
|                                                                                            |                                                                                                    |                                                                                                   | †                                          |                               |             |                |                    |                                |               |                          |                                        | +             | ÷                             | ••                        | ••••••                                 |                                        |                       |                |
|                                                                                            |                                                                                                    |                                                                                                   |                                            | ••••••                        | <u> </u>    |                | ••••••             | ••••••                         |               | ******                   | *                                      | *******       |                               |                           |                                        | *                                      | ••••••                |                |
|                                                                                            |                                                                                                    |                                                                                                   | 1                                          |                               |             |                |                    |                                |               |                          |                                        |               | *****                         | ••••••••••                | ••••••                                 |                                        |                       |                |
| > No CResserve<br>> Fascolity dec<br>> Dependent and<br>> No processed<br>> Noty in acteur | sad Projent Panchine kanaline dala san<br>genanak, naker kakgel akjantanaka. San<br>genanakinak panc Canton Phank katan<br>ekakani ta anal (n.g. in andar at Princit<br>in mengenak ta Kagantan tanakakani, kat<br>a kandinga anaka nara in kati anta akan<br>a kandinga anaka nara in kati anta akan | Varraine Leb Karaanaa<br>rikele soon<br>V<br>Kong il gentented to astr<br>parkene aarolled kete s | ang ati kan<br>Ingawari tin<br>Inga ka tin | raalee<br>lag (Verdare Tab Ea |             |                |                    |                                |               |                          |                                        |               |                               |                           |                                        |                                        |                       |                |
|                                                                                            |                                                                                                    | -                                                                                                 |                                            |                               |             |                |                    |                                |               |                          |                                        | -             |                               | _                         |                                        |                                        |                       |                |
|                                                                                            |                                                                                                    |                                                                                                   |                                            |                               |             |                |                    |                                |               |                          |                                        |               |                               |                           |                                        |                                        |                       |                |
|                                                                                            |                                                                                                    |                                                                                                   |                                            | Control Black                 | •           |                |                    |                                |               |                          |                                        |               |                               |                           |                                        |                                        |                       |                |
|                                                                                            |                                                                                                    |                                                                                                   | Change                                     | lleve aslaes is madif         | fg analenta |                |                    |                                |               |                          |                                        |               |                               |                           |                                        |                                        |                       |                |
|                                                                                            |                                                                                                    |                                                                                                   |                                            | af drapdawa kan               |             |                |                    |                                |               |                          |                                        |               |                               |                           |                                        |                                        |                       |                |
|                                                                                            |                                                                                                    |                                                                                                   | _                                          | Princip                       | _           |                |                    |                                | his slide     | nrovic                   | 1ec a h                                | hird          |                               |                           | w ∩f                                   | the                                    | onti                  | re<br>).<br>ow |
|                                                                                            |                                                                                                    |                                                                                                   |                                            | Critical                      |             |                |                    |                                | 113 31100     | γρισνίς                  | ius a l                                | nu.           | о сус                         |                           |                                        |                                        | UIIU                  |                |
|                                                                                            |                                                                                                    |                                                                                                   |                                            | High                          |             |                |                    |                                |               | •                        |                                        |               |                               |                           |                                        |                                        |                       |                |
|                                                                                            |                                                                                                    |                                                                                                   |                                            | Hedian                        |             |                |                    |                                | orkehoo       | st (swith                | only o                                 | s for         | w dat                         | 2 ro                      |                                        | chow                                   | ina                   | ) —            |
|                                                                                            |                                                                                                    |                                                                                                   |                                            | Leu<br>Ibd                    |             |                |                    | - VV                           | orkshee       | 71 (VVILII               |                                        | ישוג          | w udi                         | aiu                       | <b>VV</b> 5 3                          | ราเบพ                                  | un iq                 | ). —           |
|                                                                                            |                                                                                                    |                                                                                                   |                                            | 164                           |             |                |                    |                                |               | •                        |                                        |               |                               |                           |                                        |                                        | U                     | /              |
|                                                                                            |                                                                                                    |                                                                                                   |                                            | 164                           |             |                |                    | <u>ا م</u>                     | otructio      | no oro                   | nrovia                                 |               | in the                        |                           | llow                                   | rout                                   | hal                   | <u></u>        |
|                                                                                            |                                                                                                    |                                                                                                   |                                            | 164                           |             |                |                    | <u> </u>                       | structio      | ns are                   | DIVUU                                  | ieu           | in the                        | e vei                     | WOII                                   | IOW                                    | Del                   | UW —           |
|                                                                                            |                                                                                                    |                                                                                                   |                                            | States                        |             |                |                    |                                |               |                          | 1                                      |               |                               | , , , ,                   |                                        |                                        |                       |                |
|                                                                                            |                                                                                                    |                                                                                                   |                                            | Proding                       |             |                |                    | ما له                          | a date        |                          |                                        |               |                               |                           |                                        |                                        |                       |                |
|                                                                                            |                                                                                                    |                                                                                                   |                                            | Opra                          |             |                |                    | τn                             | e data a      | area.                    |                                        |               |                               |                           |                                        |                                        |                       |                |
|                                                                                            |                                                                                                    |                                                                                                   |                                            | O. H.I.I                      |             |                |                    |                                |               |                          |                                        |               |                               |                           |                                        |                                        |                       |                |
|                                                                                            |                                                                                                    |                                                                                                   |                                            | Willelease                    | -           |                |                    |                                |               |                          |                                        | _             |                               |                           |                                        |                                        |                       |                |
|                                                                                            |                                                                                                    |                                                                                                   |                                            | Claurd                        |             |                | -                  |                                | 1             | 1                        | 1                                      | 1             | 1                             | 1                         |                                        | 1                                      |                       |                |
|                                                                                            |                                                                                                    |                                                                                                   |                                            | 114                           |             |                |                    | <u> </u>                       |               |                          |                                        | ,             |                               |                           |                                        | ``                                     |                       | —              |
|                                                                                            |                                                                                                    |                                                                                                   |                                            | 1                             |             |                |                    | _                              | intries ir    | n thacc                  | a tahlog                               | s (n          | niv tv                        | NU C                      | how                                    | n) c                                   | nntr                  | 'nithe —       |

Entries in these tables (only two shown) control the content of drop lists in the worksheet.

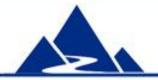

### **Change Identification**

|                       | PROJECT                                                   | CHANGE REQ                     | UEST     | LOG          |           |                                                                               |
|-----------------------|-----------------------------------------------------------|--------------------------------|----------|--------------|-----------|-------------------------------------------------------------------------------|
| Instructions are      | below data area.                                          |                                |          |              |           |                                                                               |
|                       | Project Name:                                             | Project Name Goes Her          | e        |              |           |                                                                               |
|                       | Project Manager:                                          | Project Manager Name Goes Here |          |              |           |                                                                               |
|                       | Change Identification                                     |                                |          |              |           | CR status may be:                                                             |
| Change<br>Request No. | Change Description                                        | Link to Change Request<br>Form | Priority | Requested By | Status    | Pending - CR is received but not<br>yet reviewed<br>Open - CR is under review |
| 110326a               | Put a short description of the request for<br>change here |                                | Critical | John Smith   | Pending   | \$5<br>been suspended until further<br>notice                                 |
|                       |                                                           |                                | High     |              | Open      | Withdrawn - the Requestor no                                                  |
|                       |                                                           |                                | Medium   |              | On Hold   | longer wants or needs the change                                              |
|                       |                                                           |                                | Low      |              | Withdrawn | Closed - CR is fully resolved                                                 |
|                       |                                                           |                                |          |              | Closed    |                                                                               |
|                       |                                                           |                                |          |              |           |                                                                               |

The Change Identification section captures basic descriptive data (CR number, description), as well as a link to the CR document and the source of the CR (Requested By). Priority is usually set when the CR is first recorded. Status may be updated at any time. All column heading contain mouse over help. Help for the Status column is shown.

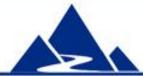

### **Change Request Analysis**

| Change Analysis |                    |                                        |                         |                       |              |  |  |  |
|-----------------|--------------------|----------------------------------------|-------------------------|-----------------------|--------------|--|--|--|
| Cost Impact     | Schedule<br>Impact | Scope or Quality<br>Impact             | Risk Impact             | Business Value Impact | Other Impact |  |  |  |
| \$5,000.00      | 10 days            | None                                   | Serious Threat          | None                  | None         |  |  |  |
|                 | •                  |                                        | Moderate Threat         |                       |              |  |  |  |
|                 |                    | ************************************** | Minor Threat            | •                     | •            |  |  |  |
|                 |                    |                                        | Significant Opportunity |                       |              |  |  |  |
|                 |                    |                                        | Moderate Opportunity    |                       |              |  |  |  |
|                 |                    |                                        | Minor Opportunity       |                       |              |  |  |  |
|                 |                    |                                        | No Change               |                       |              |  |  |  |
|                 |                    | Ĩ                                      |                         |                       |              |  |  |  |

Once the CR analysis is complete, information about expected impact of the CR on the project can be entered here. Impact is divided into several areas: Cost, Schedule, Scope/Quality, Risk and Business Value realization (i.e. the ultimate reason for doing the project). Impact outside of these areas can be entered into Other Impact.

Risk Impact has a drop list which contains the options shown in the figure. These can be customized.

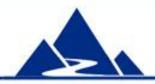

### **Project Baselines**

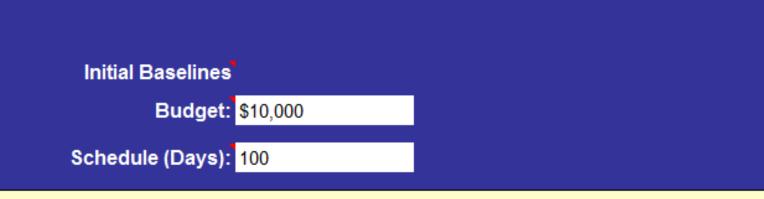

#### **Change Analysis**

| Cost Impact | Schedule<br>Impact | Scope or Quality<br>Impact | Risk Impact             | Business Value<br>Impact |
|-------------|--------------------|----------------------------|-------------------------|--------------------------|
| \$5,000.00  | 10 days            | None                       | Minor Threat            | None                     |
|             |                    |                            | Significant Opportunity |                          |
|             |                    |                            | No Change               |                          |

The tool tracks all changes to project baselines, and provides a summary view of total change and current baseline. In support of this, Initial Baseline data are collected as shown in this figure (top). This is entered early in the project.

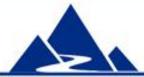

### Change Request Outcome

|                    | Change Request Outcome     |                       |                    |                                       |                               |              |  |  |  |
|--------------------|----------------------------|-----------------------|--------------------|---------------------------------------|-------------------------------|--------------|--|--|--|
| Approve<br>or Deny | Date Approved or<br>Denied | Adjust<br>Baseline(s) | Cost<br>Adjustment | Proj Duration<br>Adjustment<br>(Days) | Date<br>Baselines<br>Adjusted | Comments     |  |  |  |
| Approved           | 5/22/2011                  | Schedule              | \$100              | 10.0                                  | 7/3/2011                      | Sample entry |  |  |  |
| Pending            | •                          | Cost                  |                    |                                       |                               | \$<br>       |  |  |  |
| Approved           |                            | None                  |                    |                                       |                               |              |  |  |  |
| Denied             |                            | Scope                 |                    |                                       |                               |              |  |  |  |
|                    |                            | Scope and<br>Schedule |                    |                                       |                               |              |  |  |  |
| Denied             |                            | Cost, Sched,<br>Scope |                    | 20.0                                  |                               |              |  |  |  |
|                    |                            |                       |                    |                                       |                               |              |  |  |  |

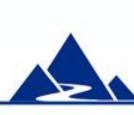

When the CR is approved or denied, relevant information can be entered here. In addition, if the CR results in changes to one or more project baselines, that may be entered as well. The Approve or Deny and Adjust Baseline columns have a drop list with options shown in the figure. These can be customized.

## Summary of Baseline Adjustments

| Budget Impact                       |          |                                                                                                    |
|-------------------------------------|----------|----------------------------------------------------------------------------------------------------|
| Original Budget Baseline:           | \$10,000 | The budget baseline that management approved early in the project. It is<br>best if this is set at the end of project planning           |
| Adjustment to Baseline:             | \$400    | The total of all adjustments to the budget baseline that result from approved<br>Change Requests.                                        |
| New Budget Baseline:                | \$10,400 | The new budget baseline which is the total of the original baseline plus all<br>adjustments.                                             |
| Percent Change:                     | 4.0%     | Percent change in budget baseline.                                                                                                    |
| Project Duration Impact             |          |                                                                                                    |
| Original Project Duration Baseline: | 100.0    | The project duration baseline that management approved early in the project.<br>It is best if this is set at the end of project planning |
| Adjustment to Baseline:             | 30.0     | The total of all adjustments to the project duration baseline that result from<br>approved Change Requests.                              |
| New Project Duration Baseline:      | 130.0    | The new project duration baseline which is the total of the original baseline plus all adjustments.                                      |
| Percent Change:                     | 30.0%    | Percent change in project duration baseline.                                                                                             |

A special tab in the workbook presents a summary of all changes to project baselines as shown above. This table is preformatted for easy printing.

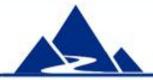

### Summary

The **Change Request Log** can be an important part of your Change Control process. Track the impact of change in your project, and have ready at hand the answers to questions about why the project has not met initial baselines.

**Change Request Log** is part of a powerful Project Execution template set available at very low cost from this source:

### http://www.cvr-it.com/PM\_Templates/

Other templates in this set include:

- Change Request Form
- Easy Earned Value
- Meeting Minutes
- Status Report
- Much more...

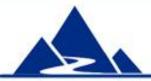

## About CVR/IT Consulting LLC

- CVR/IT Consulting, established in 2002, provides guidance and support in the effective use of Project, Program, Portfolio Management and Business Analysis Technologies. The company provides professional consultation, training and tools in all matters related to Project Management and Business Analysis, such as:
- Implementation of governance structures and processes essential to effective Portfolio Management
- Establishment of a Project Management Office that finds its own success solely in the success of its customers
- Delivery of flexible, customized PM and BA Methodologies and tools
- Assessment of organizational project, program, portfolio management and business analysis practice
- Training (or re-training) of the project workforce
- Implementation of Organizational Change to make it all work

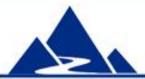

www.cvr-it.com info@cvr-it.com

### Overview

# Change Request Log

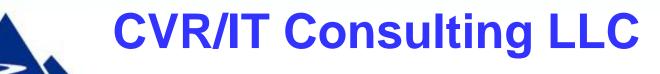

© 2011 CVR/IT Consulting LLC All Rights Reserved